# **ltxfileinfo print version information for a LaTeX file**

doc generated from the script with [gendoc](http://www.dekkerdocumenten.nl/unix/doc/gendoc.html) bash script, version=2.06

# **Synopsis**

ltxfileinfo [options] filename

#### **Options**

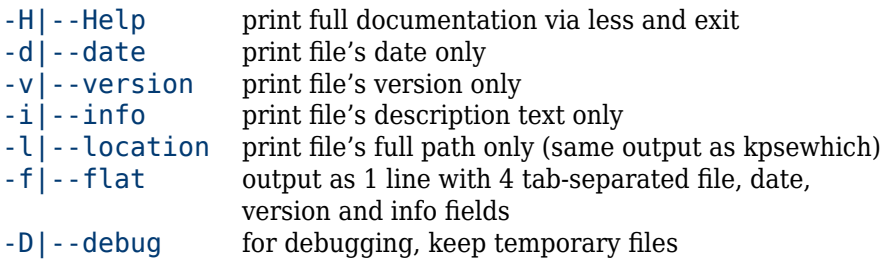

# **Description**

**ltxfileinfo** displays version information for LaTeX files. If no path information is given, the file is searched using kpsewhich. As an extra, for developers, the script will (use the --star or --color options) check the valididity of the \Provides... statement in the files. The script uses code from Uwe Lück's readprov.sty.

Without an option, the output will be of the form:

```
$ ltxfileinfo ctable.sty
name: ctable.sty
date: 2012/08/23
vers: v1.24
info: Easy, key=value directed, option-rich, typesetting of floats
loca: /usr/local/texlive/2012/../texmf-local/tex/latex/ctable/ctable.sty
```
Missing information is represented by --:

```
$ ltxfileinfo yhmath.sty
name: yhmath.sty
date: --
vers: --
info: --
loca: /usr/local/texlive/2012/texmf-dist/tex/latex/yhmath/yhmath.sty
```
**ltxfileinfo** tries to detect (and report) mal-formatted dates and versions; use the --star option to mark such fields with a star, of use the --color option to color invalid fields red, if you work in a terminal with ANSI-coloring capabilities. These options are useful for developers who want to check the correctness of their \Provides... statements. For example:

```
$ ltxfileinfo -s arfonts.sty
file: ARfonts.sty* (case difference in \Provides statement)
date: 2006/01/01
vers: --*
info: Part of the Arabi package
loca: /usr/local/texlive/2012/texmf-dist/tex/latex/arabi/arfonts.sty
```
We see here, that the \ProvidesPackage statement has an incorrect first argument and has no version information.

## **Other output formats**

With the --date option, only the file's date will be shown, unlabeled. The --version, --location, --info options are treated analogously.

```
$ ltxfileinfo -v chronology.sty
v1.0
```
The --flat option prints the fields (except loca:, the last field) on one line, unlabeled and tab-separated:

```
$ ltxfileinfo --star --flat chronology.sty
chronology.sty 2010/6/12* v1.0 Horizontal timeline
```
The date is starred, because its format is not yyyyImmdd (and the --star option is given.)

## **Bugs**

On my system, I have a total of 8699 kpsewhich-detectable files that contain a \Provides... statement. I ran them all through ltxfileinfo and made the following summary of detected errors:

```
8695 Total \Provides... containing files tested
660 \Provides... could not be interpreted; reason:
     160 Argument of \Provides... not equal to file's name
       8 Latex3 package (not handled yet)
     480 Unidentified problem with \ProvidesPackage statement
      12 \Provides... used in file without a ... extension
8035 Files could be evaluated
     482 had no date
      95 had a mal-formatted date
    2666 had no version
     357 had a mal-formatted version
     765 had a \Provides... first argument different from the filename
```
The .dtx files have more problems than other files:

```
1345 .dtx files:
320 \Provides... could not be interpreted; reason:
      81 Argument of \Provides... not equal to...
       6 Latex3 package (not handled yet)
     233 Unidentified problem with \ProvidesPackage statement
1025 Files could be evaluated
      49 had no date
      15 had a mal-formatted date
      99 had no version
      52 had a mal-formatted version
```
468 had a \Provides... first argument different from the filename

#### **Author**

[Wybo Dekker](mailto:wybo@dekkerdocumenten.nl)

# **Copyright**

Released under the [GNU General Public License](http://www.gnu.org/copyleft/gpl.html)

# **Functions used:**

## **excheck**

```
synopsis: excheck executable1 [executable2...]
description: check if all needed execs are there and getopt is GNU
```
# **handle\_options**

synopsis: handle\_options "\$@" description: handle the options. globals used: Myname Version globals set: args debug flat key mark1 mark2 returnsL the number of remaining arguments